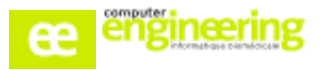

# **CHIMIO – Formation MOBI**

## **OBJECTIFS :**

- Savoir rechercher un patient par scan CB
- Valider une administration
- S'exercer à renseigner un incident ou un non fait le cas échéant
- Consulter la liste des patients de son service
- Comprendre l'attribution des patients
- Apprendre à consulter le planning

#### **Public concerné :**

Infirmier(e)s Cadres de santé Pharmacien référent Référent informatique

# **Durée :**

Entre 1h et 1h30

# **Prérequis :**

- Aucun

#### **Modalités de la formation :**

- Accès à une base de test/formation contenant une copie de la base de production
- Une salle de formation équipée d'un vidéoprojecteur
- 10 participants maximum par session
- Terminaux mobiles connectés en Wifi.
- 1 terminal par personne

# **Délais d'accès**

- Cf nos Conditions Générales de Vente

#### **Formateur**

- Formateur expert salarié de Computer **Engineering** 

# **Tarifs**

- Sur devis

# **Modalités d'évaluation**

- Contrôle continu au cours de la formation - Exercices pratiques corrigés par le formateur

# **PROGRAMME**

**NB : Dans le cas où la formation se fait dans le cadre d'un projet de déploiement du logiciel CHIMIO, formation à programmer au maximum 15 jours avant le démarrage et à combiner avec la formation Prescription sur une ou plusieurs journées en fonction du nombre d'utilisateurs concernés.**

#### *Circuit*

Présentation du circuit d'une prescription

#### *Validation d'administration*

- Accès et authentification à l'application
- Scan CB d'un patient et accès à son plan de soin du jour
- Traçage en temps réel de l'administration d'un produit annexe/d'hydratation.
- Validation la check-list d'administration
- Scan CB du n° d'ordonnancier d'une préparation et valider son administration.
	- Validation d'administration :
		- o Administré
		- o Incident
		- o Non administré

#### *Planning*

- Consultation de la liste des patients d'un service
- Construction de la liste de patient pris en charge
- Consultation du planning des patients pris en charge par l'utilisateur
- Validation des administrations depuis le planning

Si vous souhaitez bénéficier de cette formation ou si vous avez des questions concernant les modalités d'organisation de cette formation, contactez notre service commercial à l'adresse [commercial@computer-engineering.fr](mailto:commercial@computer-engineering.fr) Si vous avez des questions concernant l'accessibilité de cette formation aux personnes en situation de handicap, contactez notre référent handicap à l'adresse handiref@computer-engineering.fr

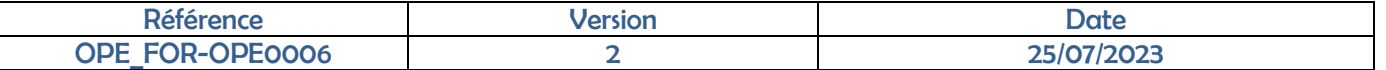